# **Model Paper "Computer Application To Business-II" For DBA-(Part-II) Annual Examinations 2013 & Onward**

**Part-A**

# **Objective**

Time: 30 Minutes Marks: 20

**Note:** This part is compulsory. It should be attempted on the question paper & returned to the supervisory staff after prescribed time. Cutting, overwriting and use of lead pencil is not allowed. Supervisory staff is requested to attach it with the answer book.

**Q. No. 1** Choose the correct and encircle it.  $(20x1) = 20$ 

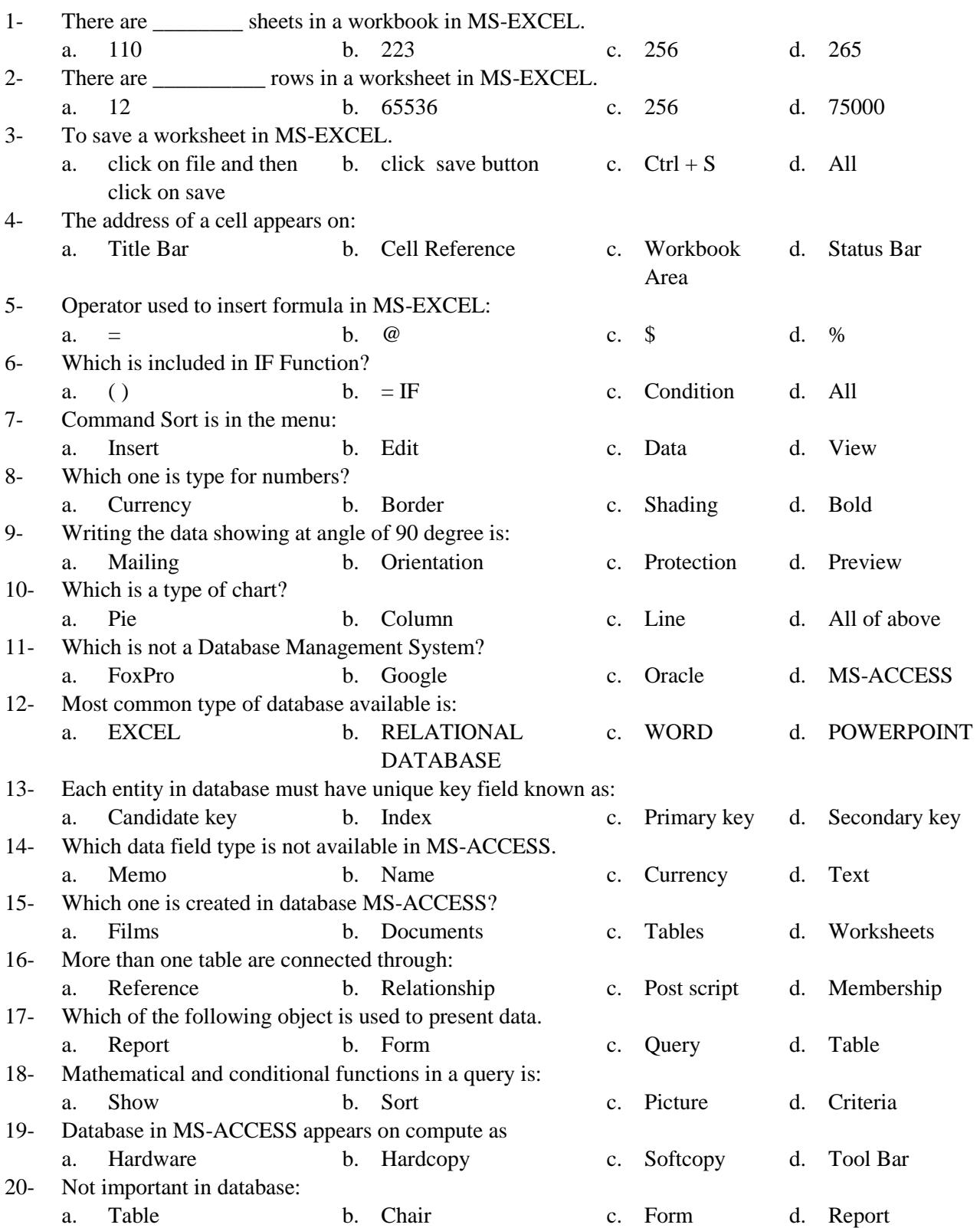

**Roll No. \_\_\_\_\_\_\_**

## **Model Paper "Computer Application To Business-II" For DBA-II Annual Examinations 2013 & Onward**

# **Part-B**

### **Subjective**

Time: 02:30 Hours Marks: 80

### **SECTION-I**

### **Q. No 2**

Write the short answers to any TWENTY FIVE  $(25)$  from the following questions.  $(25x2)=50$ 

- 1- Define Worksheet.
- 2- How to open and close MS-EXCEL
- 3- What is a workbook?
- 4- Write short cuts for cut, copy and paste in MS-EXCEL.
- 5- Explain redo and undo in MS-EXCEL.
- 6- How to use autofill in MS-EXCEL?
- 7- What is cell reference?
- 8- How to merge cells in excel?
- 9- Describe =  $Now$  () function.
- 10- Describe = Concatenate ( ) function.
- 11- Explain the use of =sum function.
- 12- Exemplify the =IF function.
- 13- What is the sorting of data in MS-EXCEL.
- 14- Describe alignment of text in MS-EXCEL.
- 15- What is series in MS EXCEL.
- 16- What is Auto Filter?
- 17- Write the procedure to set the print area in MS-EXCEL.
- 18- Entity, giving example.
- 19- Write down types of data.
- 20- Define relationship.
- 21- Explain wild card
- 22- Define table in MS-ACCESS?
- 23- Define key field.
- 24- What is SQL?
- 25- Write about parts of Database System.
- 26- Define Query.
- 27- Write uses of report in database
- 28- What are different types of reports in MS Access?
- 29- What operators are used in query?
- 30- Define form.
- 31- Define electronic database.
- 32- Define relational database management system.
- 33- Define report.
- 34- Write the names of controls of form object.
- 35- Define DBA and its responsibilities.
- 36- Define Indexes why they are used.
- 37- What are macros?

### **SECTION-II**

### **Note: Attempt any THREE (3) questions.** (3x10) = 30

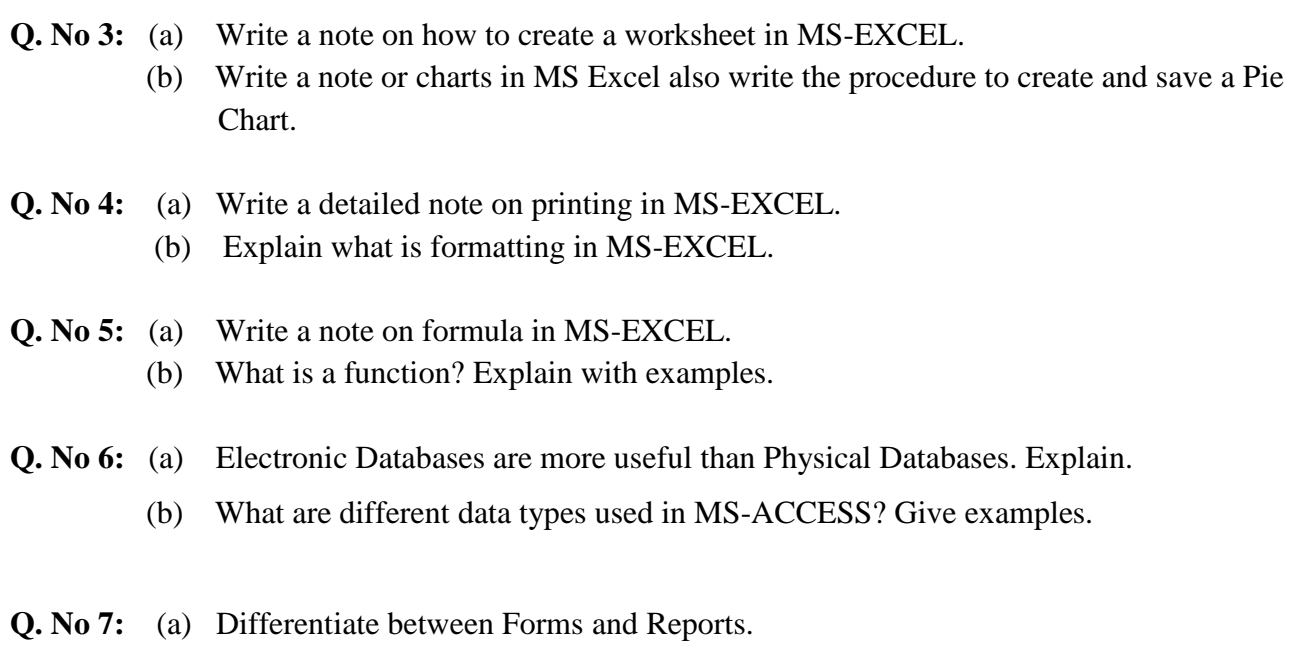

(b) Describe different types of queries.

\*\*\*\*\*\*\*\*\*\*\*\*\*\*\*\*\*\*\*\*\*\*\*\*\*\*\*\*